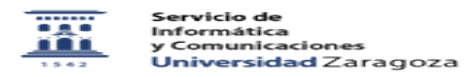

## Extensiones en Google Chrome

27/04/2024 - 05:30:45

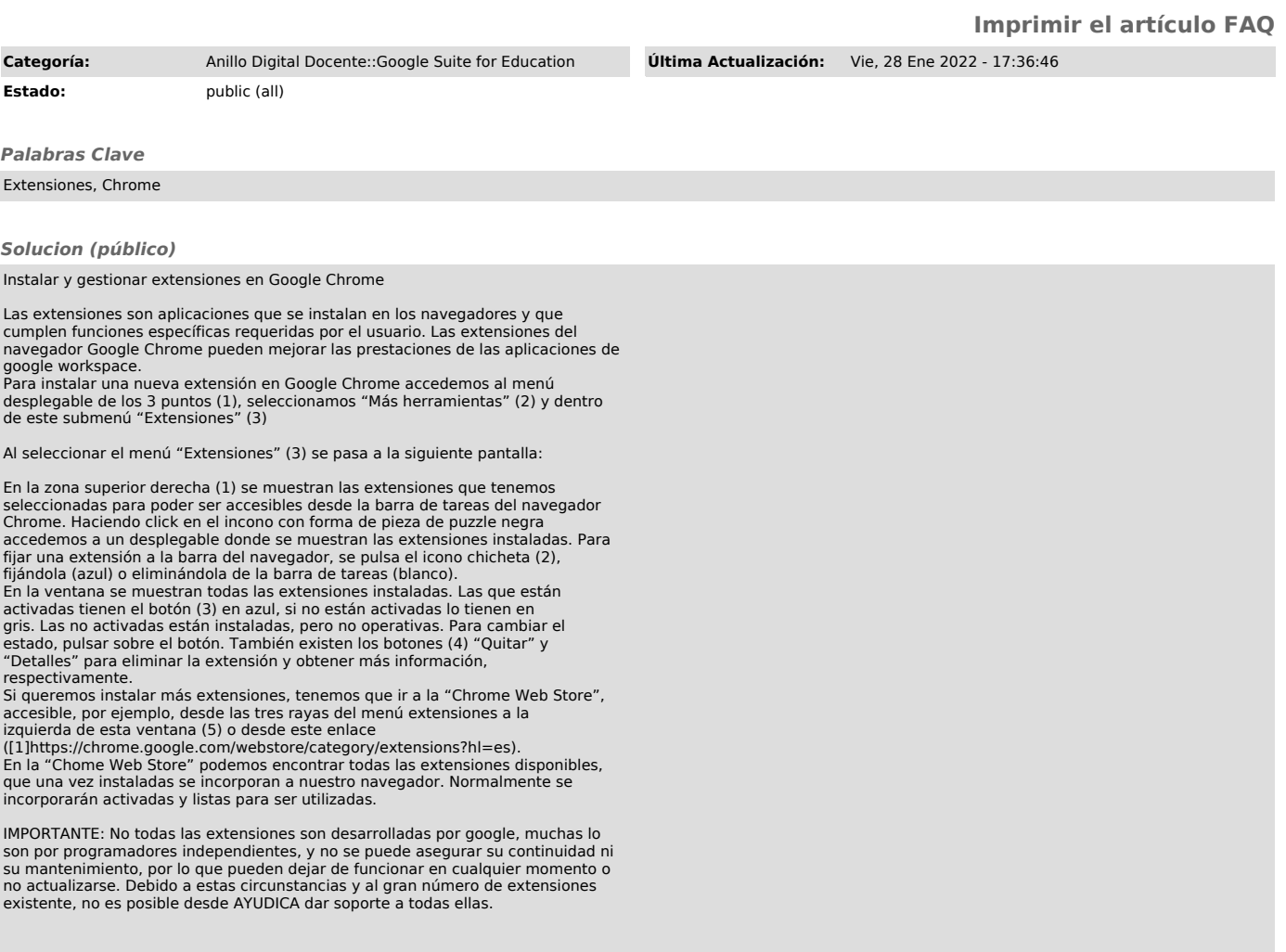

[1] https://chrome.google.com/webstore/category/extensions?hl=es